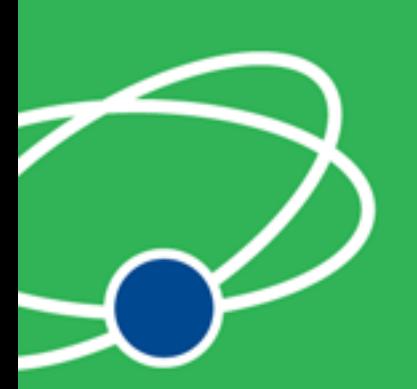

#### **A Practical Guide to Connecting Hardware to the Web**

Justin Mclean [www.classsoftware.com](http://www.johndeveloper.com)

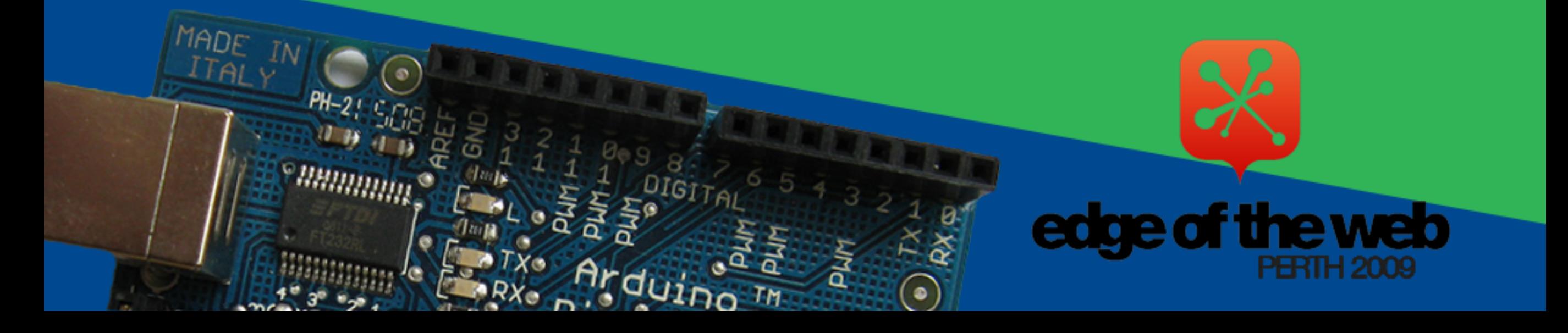

# Who am <sup>12</sup>

- Director of Class Software for 15 years
- Developing and creating web applications for 15 years
- Programming for 25 years
- Adobe solution partner
- Adobe certified developer and trainer in Flex and ColdFusion
- Based in Sydney Australia

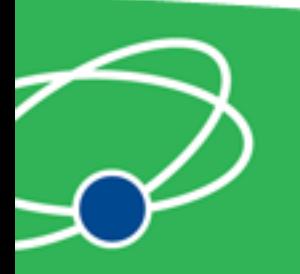

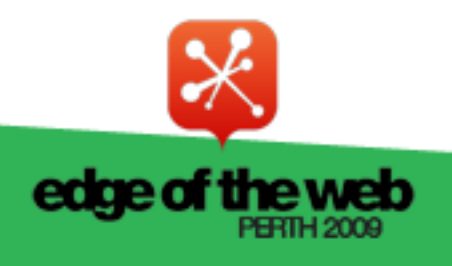

# Electronics Trends

- Low cost
- Small components
- Complex components with simple interfaces

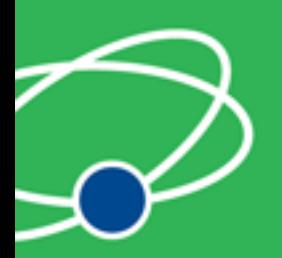

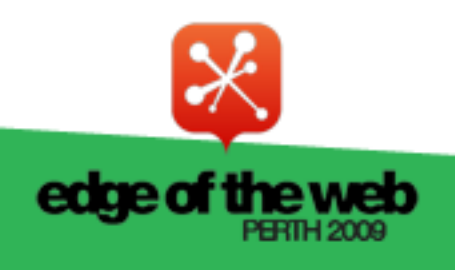

# Computing Trends

- Easier to program
- Use of high level languages
- Software tools
- Open source

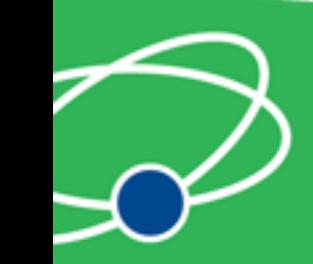

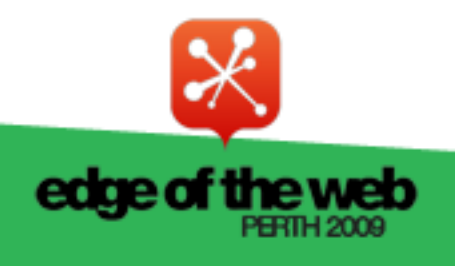

#### Are We There Yet?

- Low cost fast devices
- It's easy to communicate between devices and computers
- Can build complex systems from off the shelf components

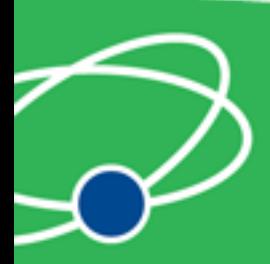

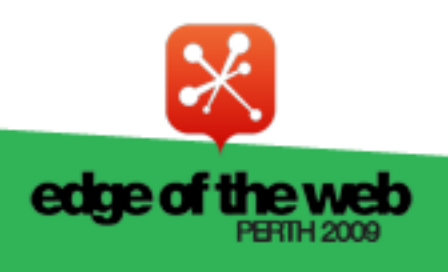

#### **Arduino**

#### Overview of the Arduino Platform

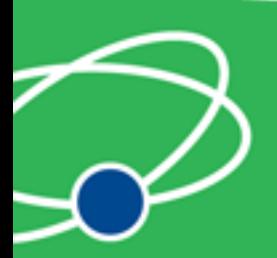

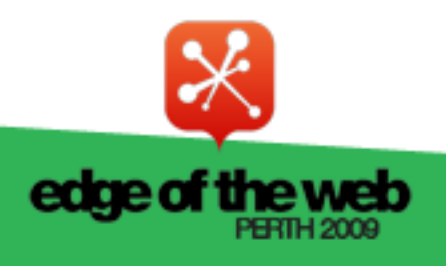

# Arduino Platform

- Open source hardware and software platform
- Easy to program
- Hardware is flexible, fast, low power and low cost

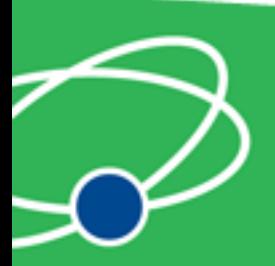

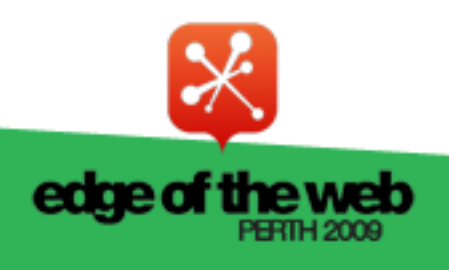

# Arduino Hardware

- Comes in a number of shapes sizes
- Low cost
- Easy to extend

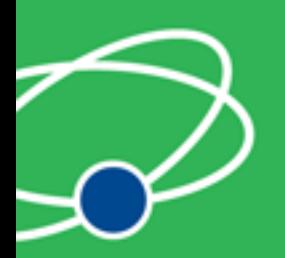

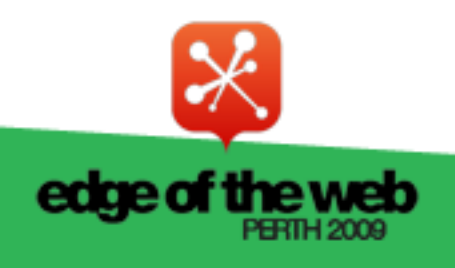

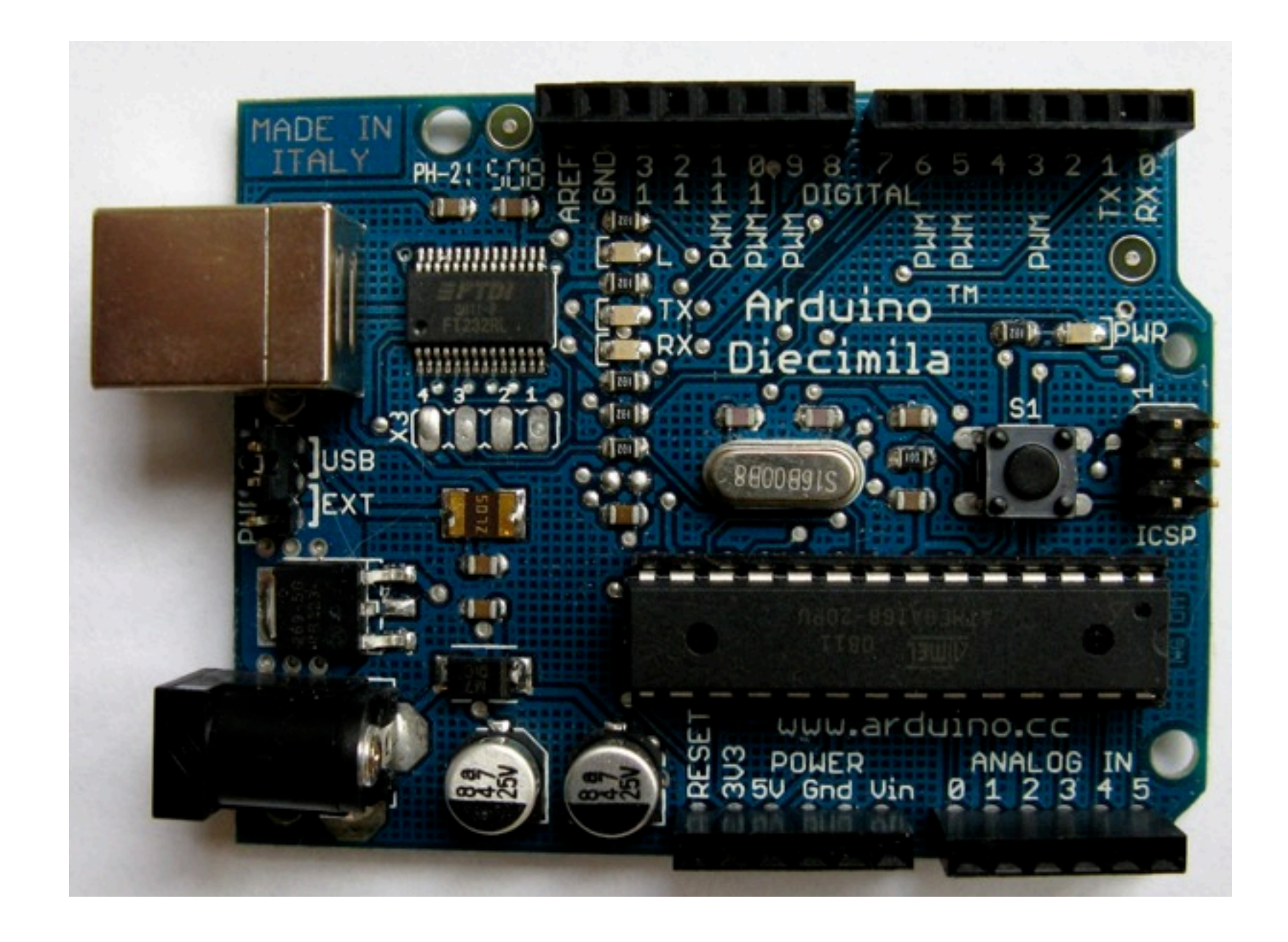

#### Arduino Boards

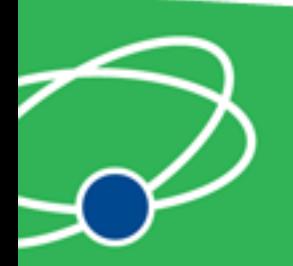

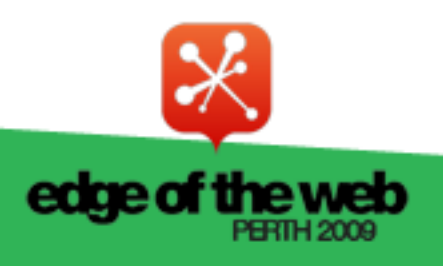

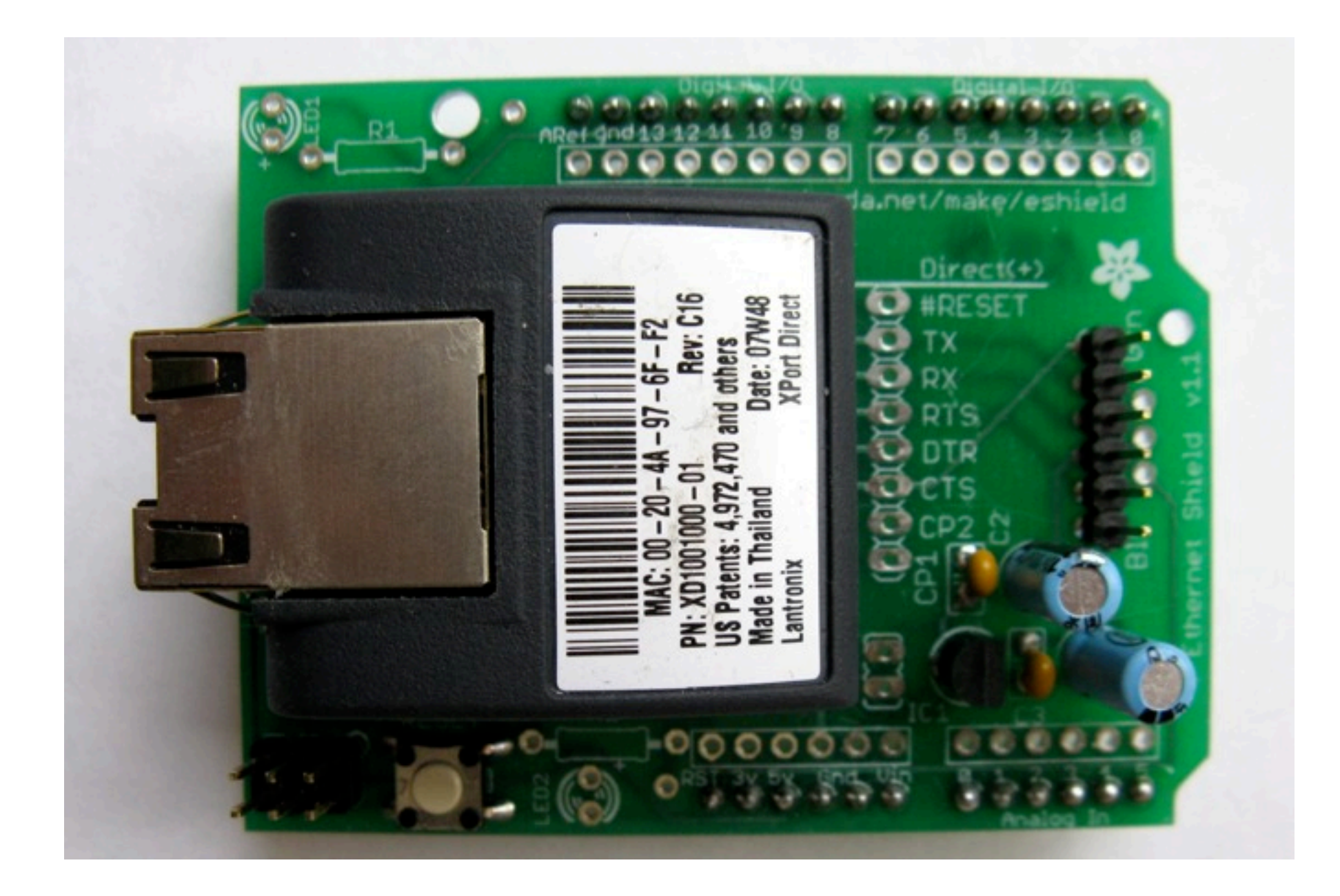

#### Arduino Shields

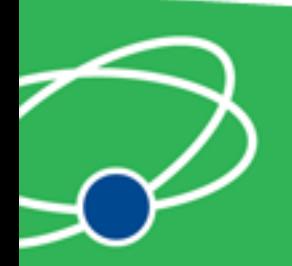

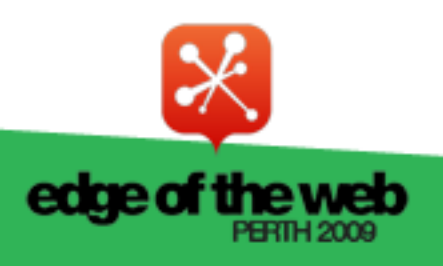

# Arduino Software Platform

- Open source cross platform IDE
- Alpha but very stable
- Code in high level C like language
- Updated frequently
- Growing and active community

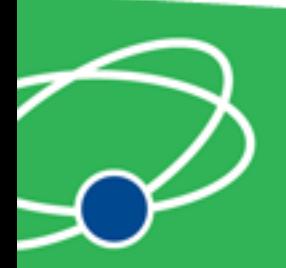

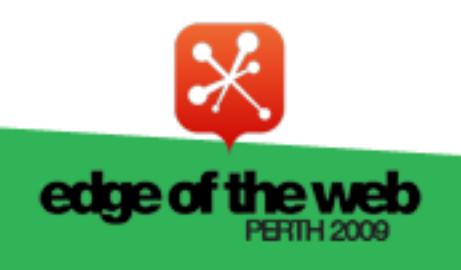

# Arduino Code

- C like high level language
- Inbuilt functions to read and set digital and analog inputs and outputs
- Includes libraries to perform common hardware or software tasks

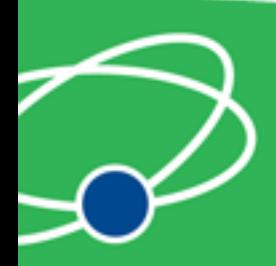

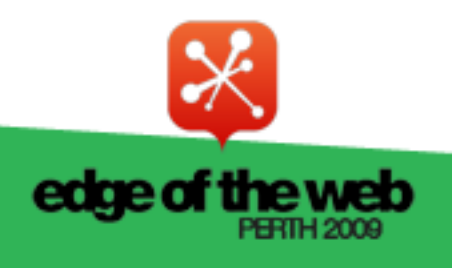

```
\circledcirc deems
```
#### SuperFluxRGB

```
int redLed[] = \{3, 9\};int greenLed[] = \{5, 10\};int blueLed[] = {6, 11};
float redFactor = 1.0;
float greenFactor = 76.0/160.0;
float blueFactor = 76.0/85.0;
void setLedColour(int led, int red, int green, int blue) {
  int redMod = int(red*redFactor);int greenMod = int(green*greenFactor);
  int blueMod = int(blue*blueFactor);Serial.print(redMod, DEC);
```

```
Serial.print('');
```
#### Arduino IDE

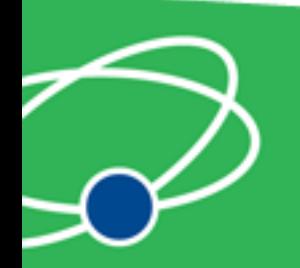

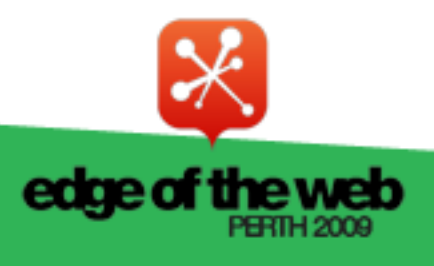

图

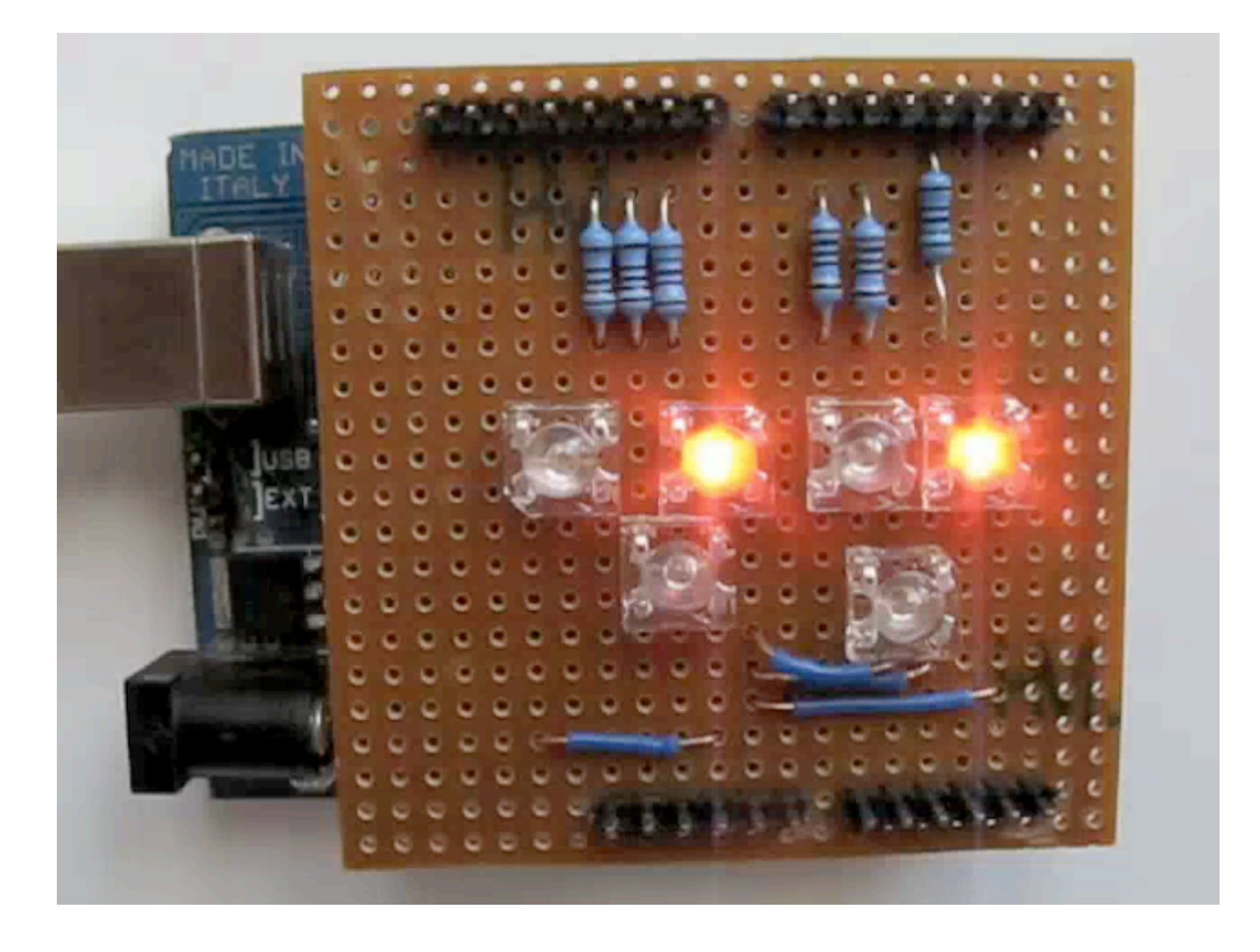

#### Led Shield Demo

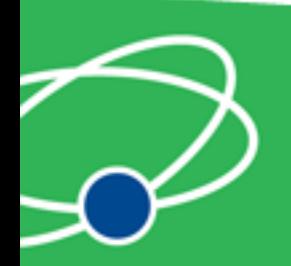

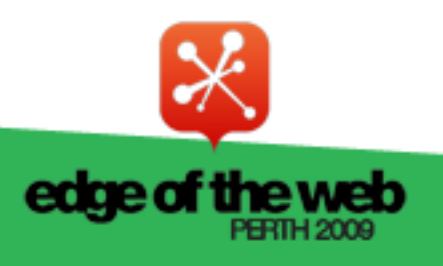

#### Issues

- Debugging can be hard
- No simulator
- Memory, power and speed limits
- Helps to have a little electronic knowledge

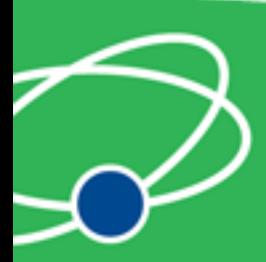

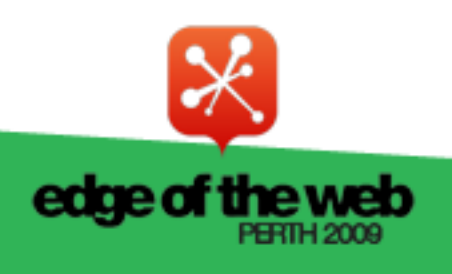

#### **Connecting Arduinos**

How Arduinos communicate with the outside world

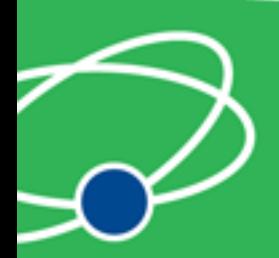

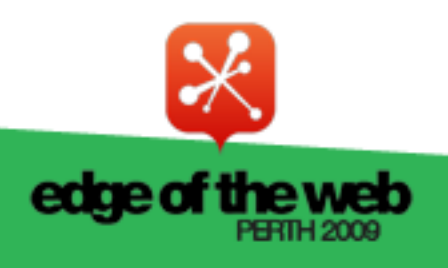

### Connection Methods

- Direct to computer
- Wireless (XBee modems)
- Ethernet or WiFi
- The Cloud

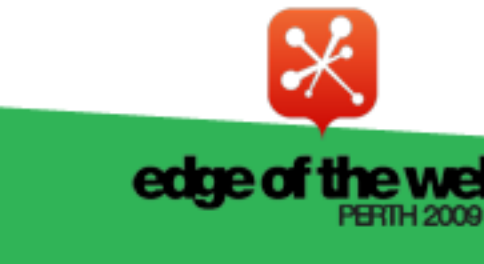

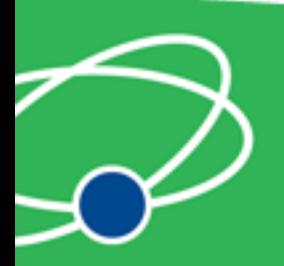

# Supported Languages

- Flex and Flash
- Processing
- Python
- Ruby
- Java
- C, C++, C# and Objective C
- .NET

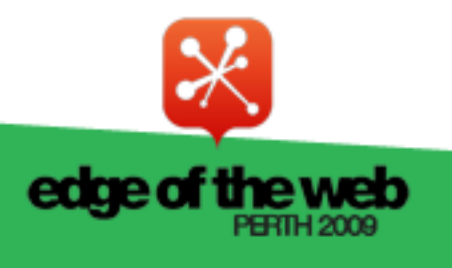

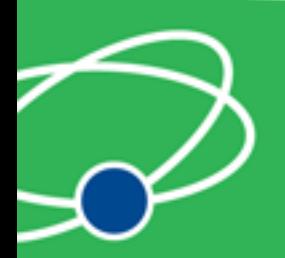

# **Direct Connection**

How to communicate with Arduinos and via PCs

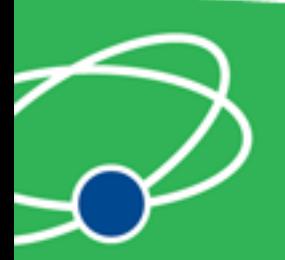

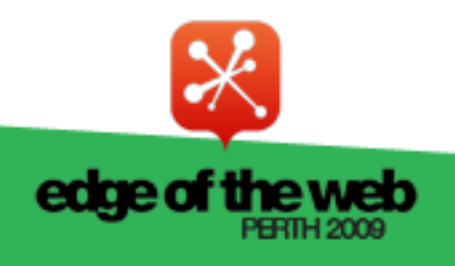

#### Direct Communication

- Most languages can't talk USB
- Solution: Socket to USB proxy

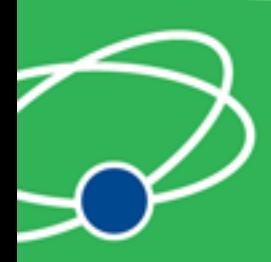

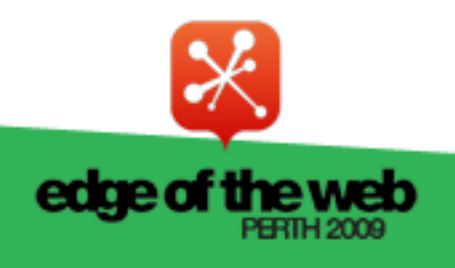

# Layers of Communication

- Library to communicate with proxy
- Proxy to USB communication
- USB to arduino

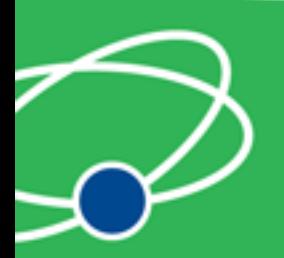

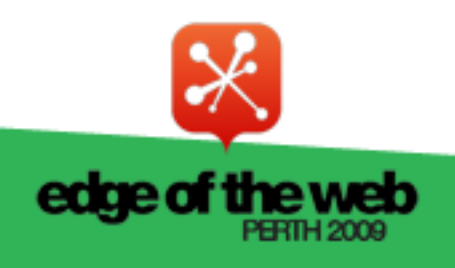

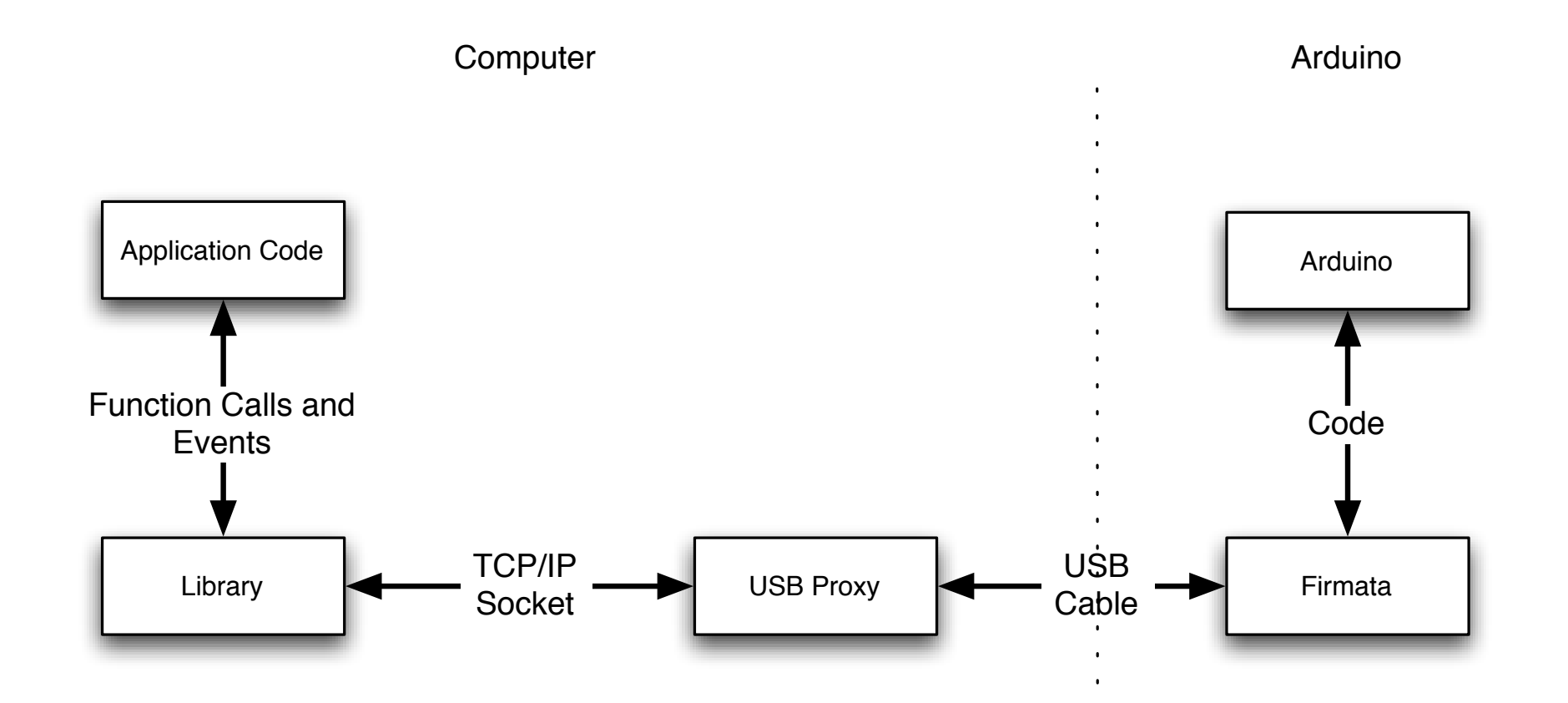

# Connection Diagram

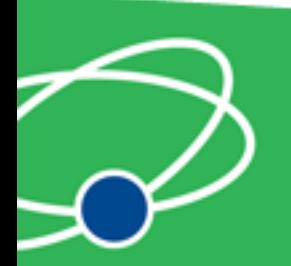

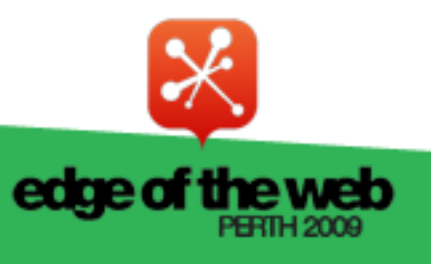

## Firmata Protocal

- Simple binary protocol
- Based on MIDI
- Easy to extend
- Standard Arduino software library

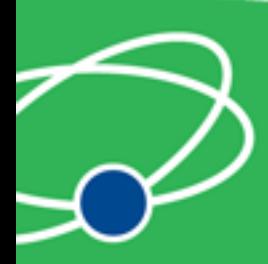

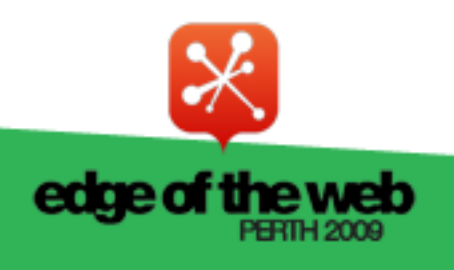

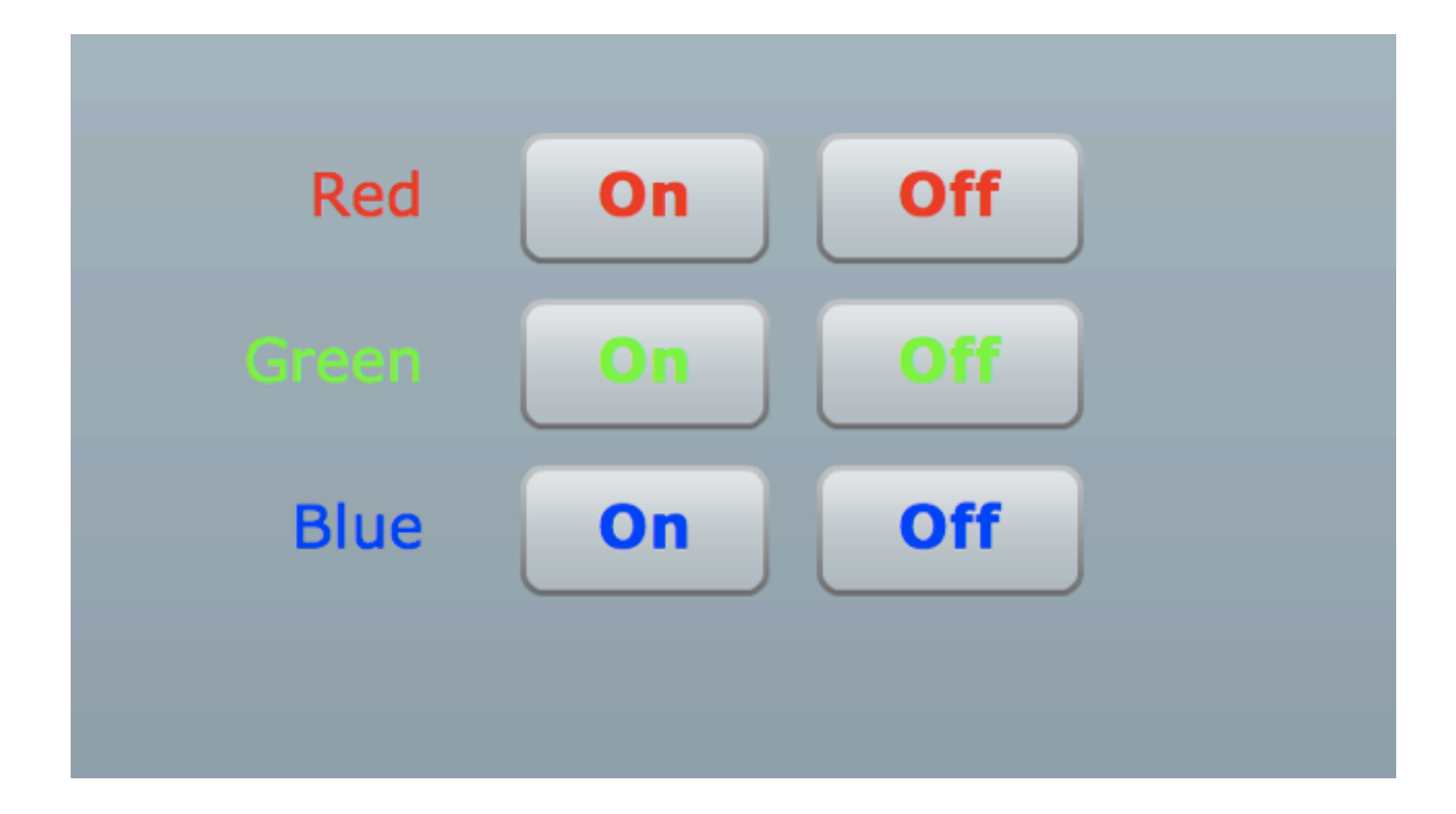

#### Arduino Demo

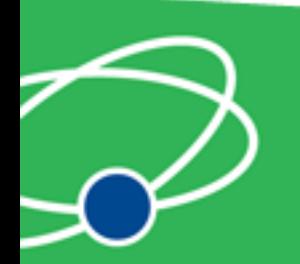

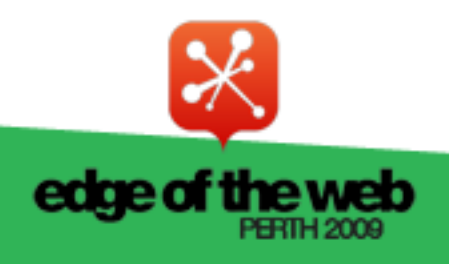

#### Issues

- Works best with a persistent connection
- If not persistent startup time and auto reset issues
- Solution: custom bootloader
- Needs a computer
- Proxy must be running on machine Arduino is connected to

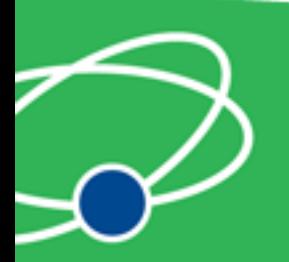

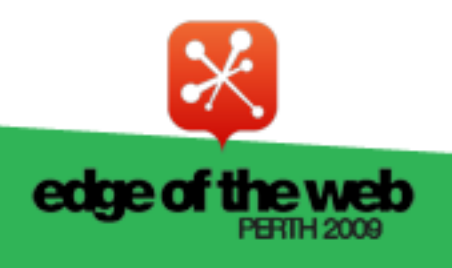

### **Xbee Modems**

Using Arduinos with XBee modems

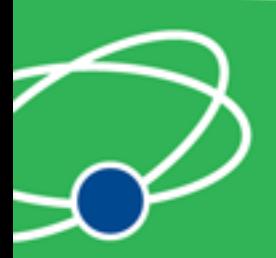

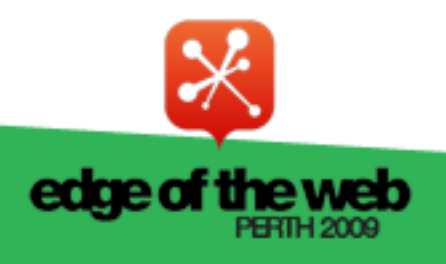

# XBee Modems

- Hardware wireless modem
- Low cost
- Consume very little power
- Good range
- Easy to configure

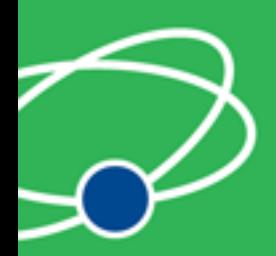

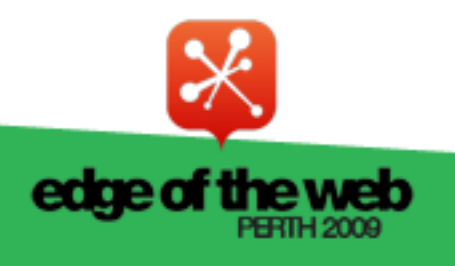

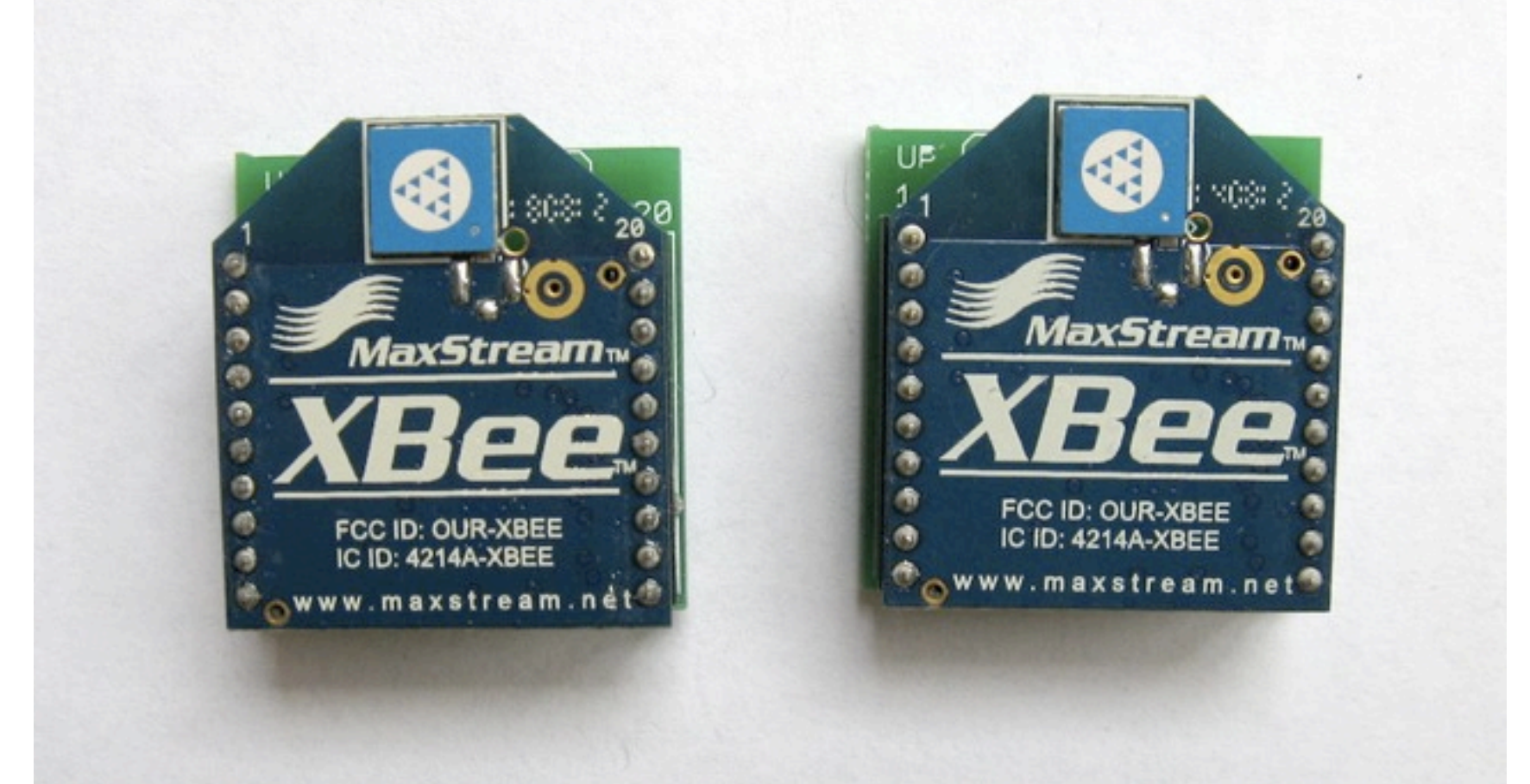

#### XBee Modems

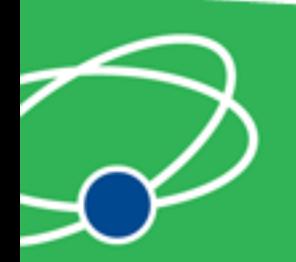

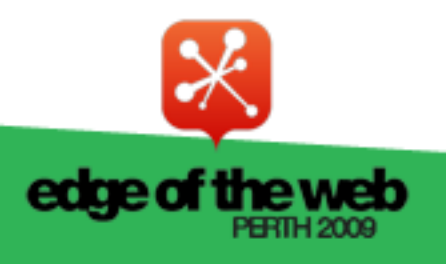

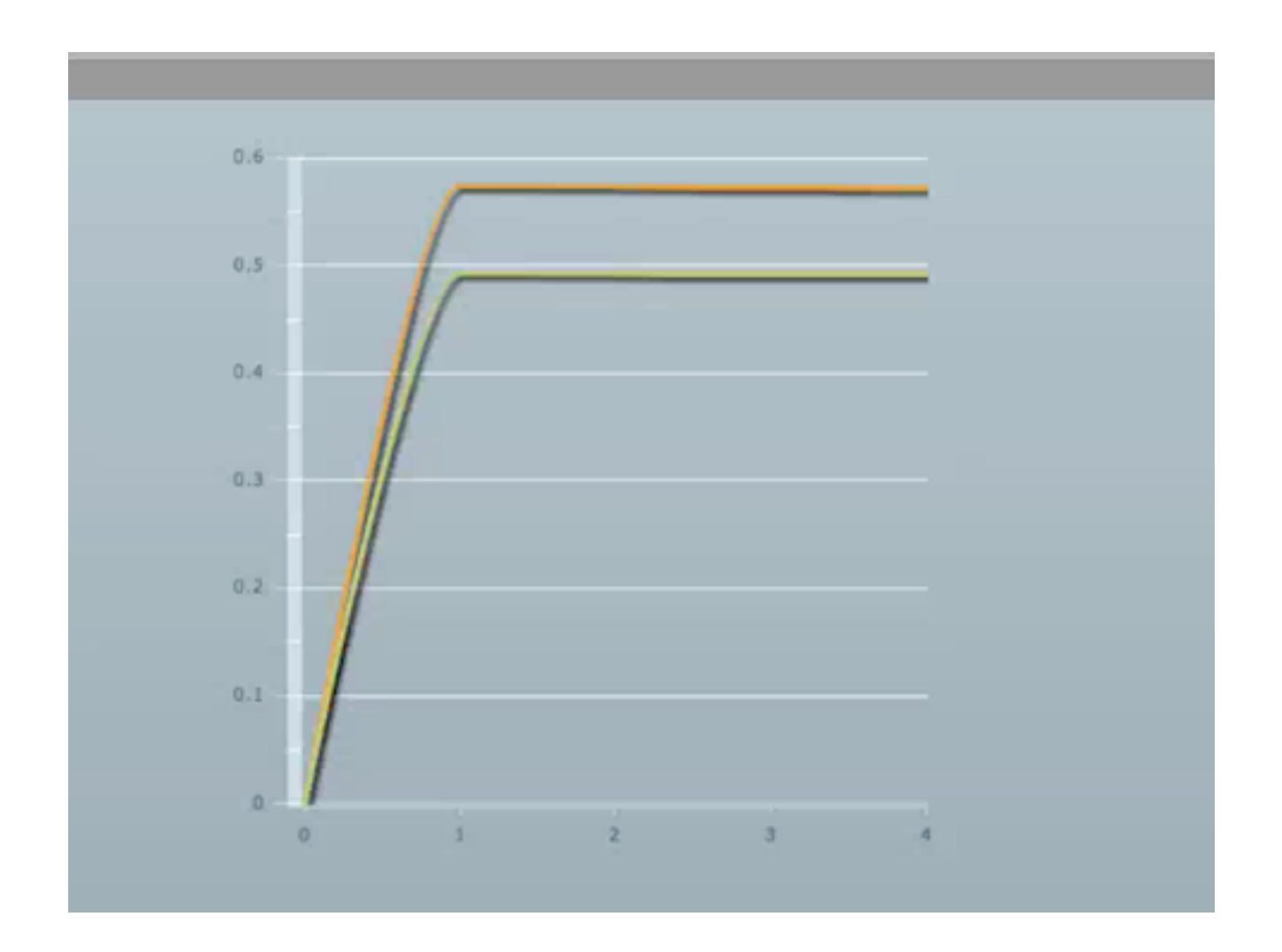

#### XBee Demo

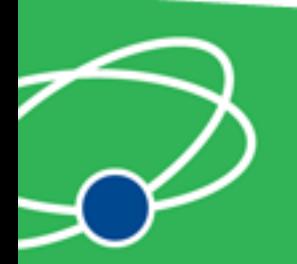

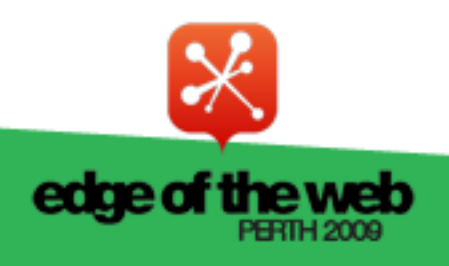

#### **Ethernet**

Using Arduino Ethernet Shields

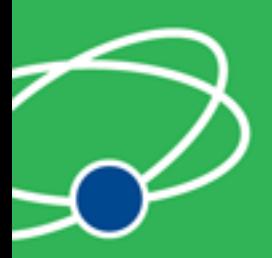

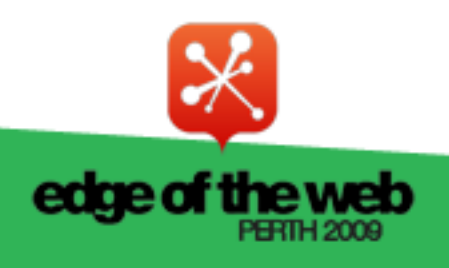

# Ethernet Shields

- Allow direct internet connection
- No dedicated computer needed
- Shields need a little config
- Can act as web server or client

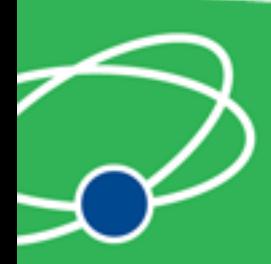

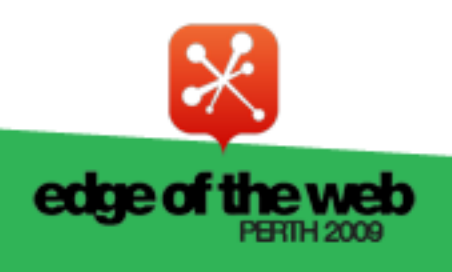

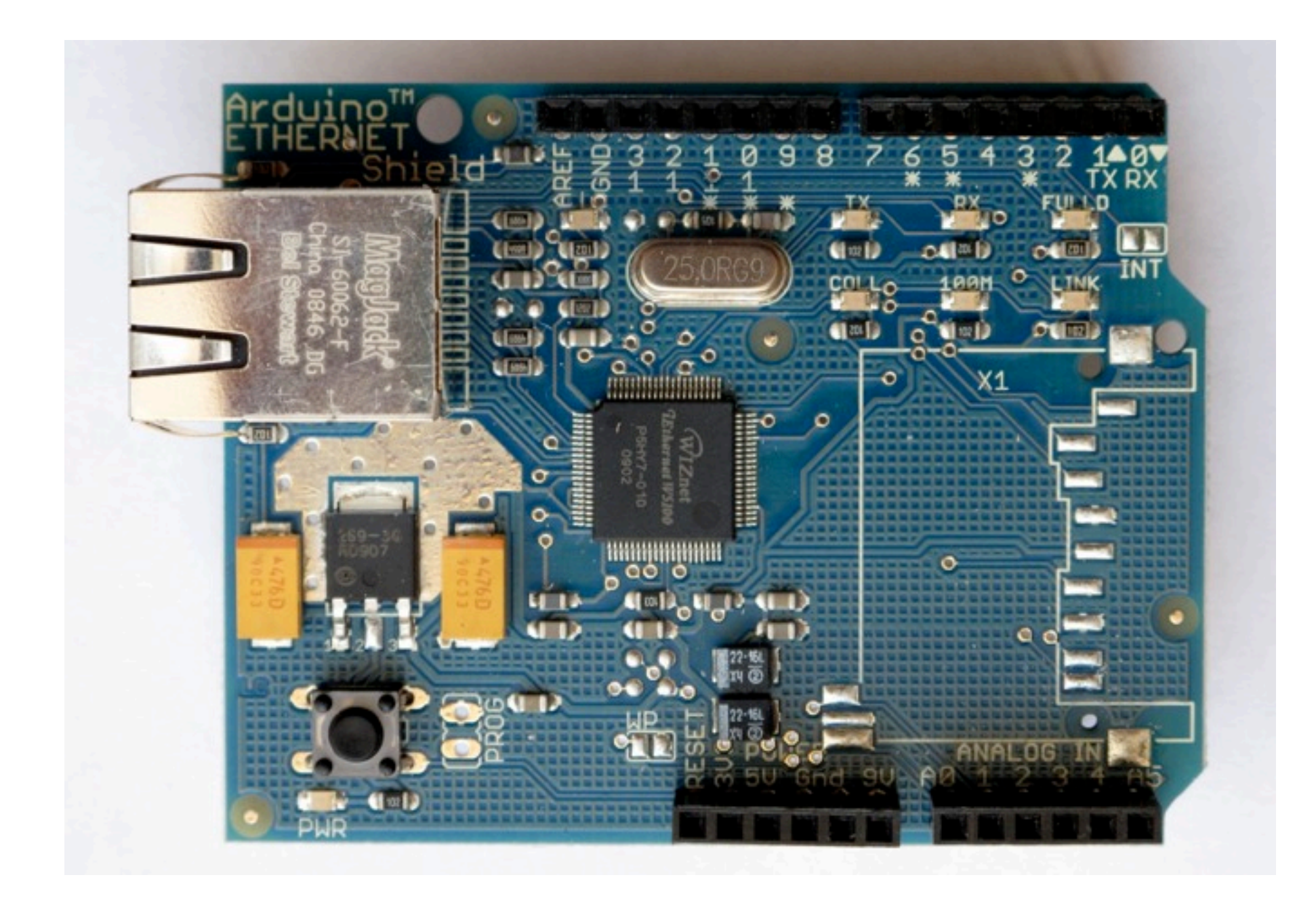

#### Ethernet Shields

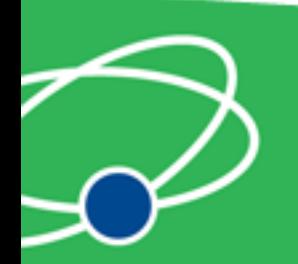

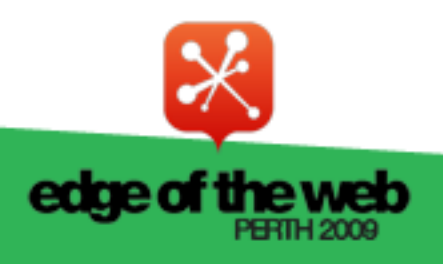

#### Ethernet Arduino Code

- Web server code
- Easy to modify

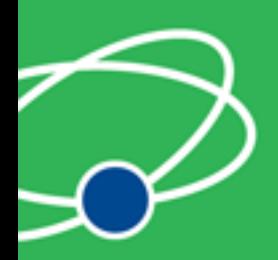

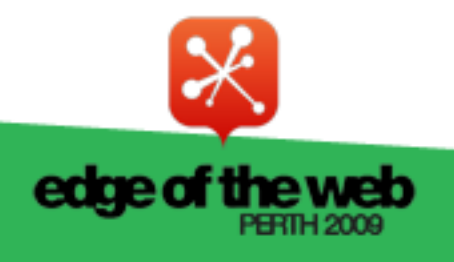

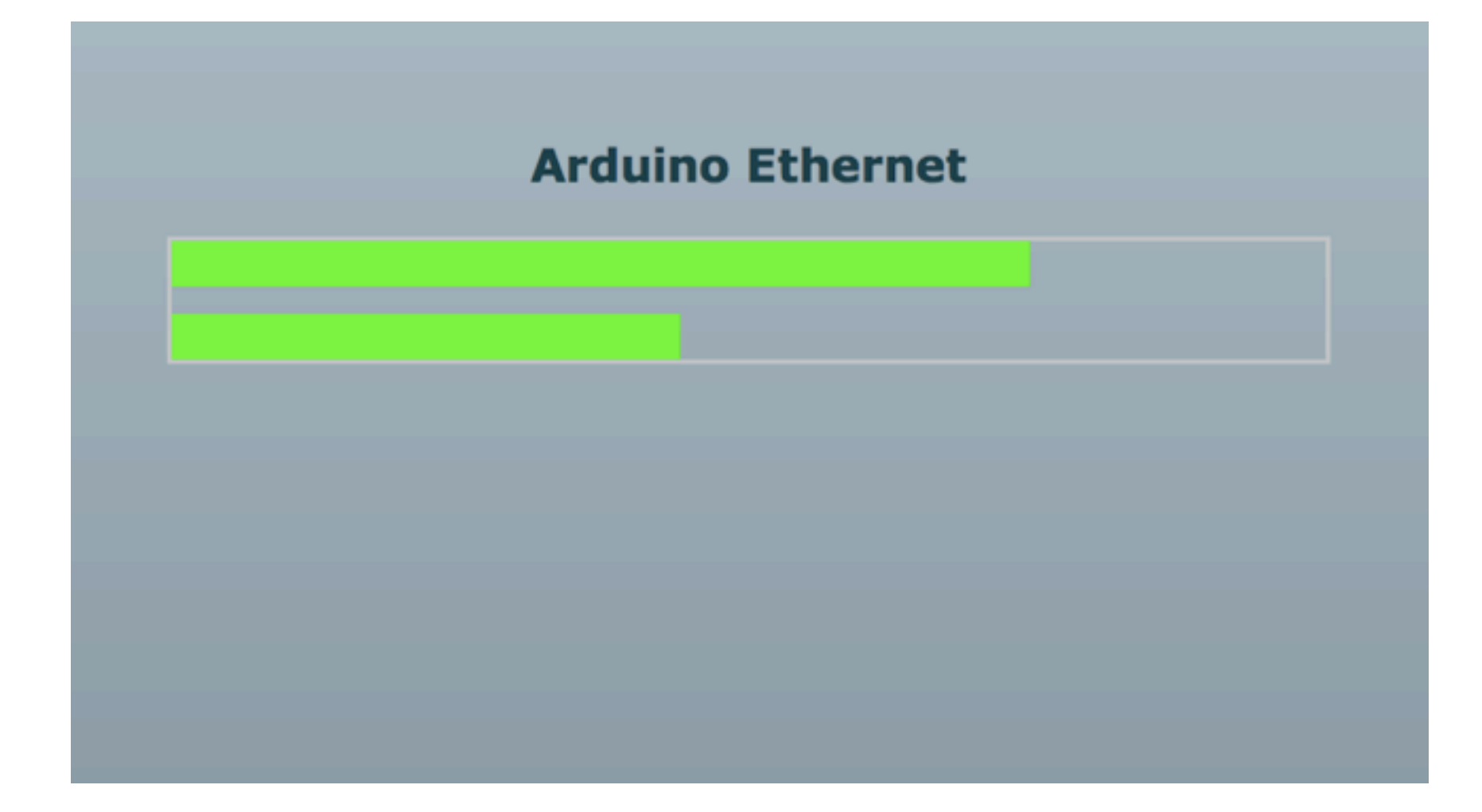

#### Ethernet Demo

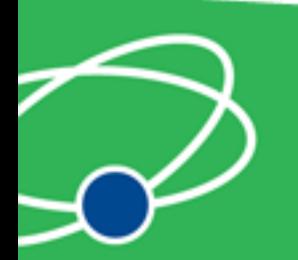

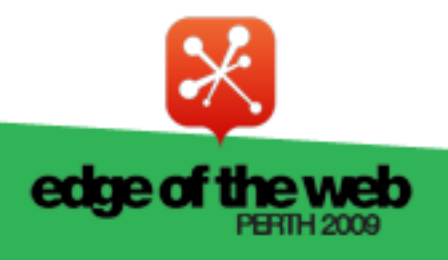

#### **Pachube**

An easier way to connect Arduinos

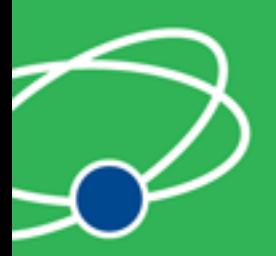

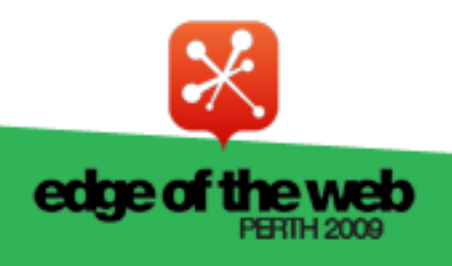

# Pachube

- Store and share and acess realtime sensor data
- Simple and secure
- API to interact with all data and services
- Graphs and maps

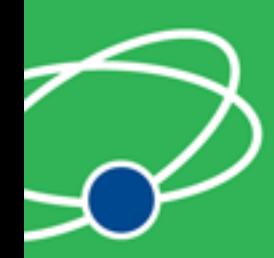

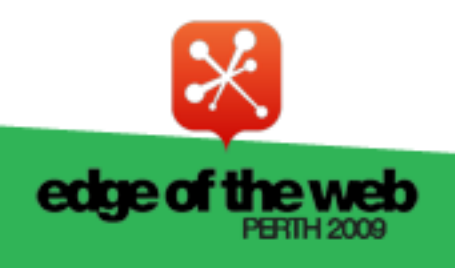

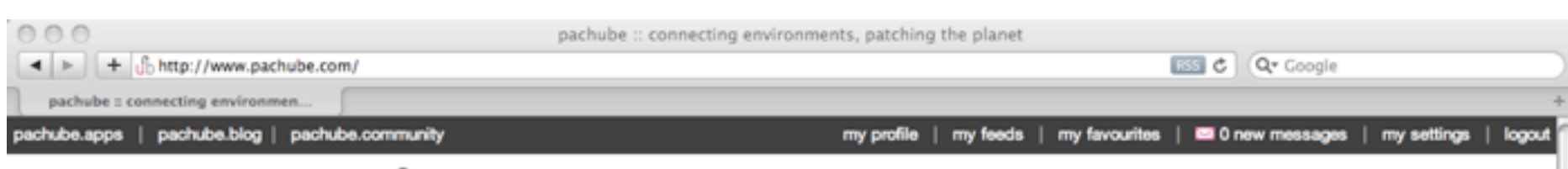

#### pachube

about | tutorials | API | software/hardware | contact

Store, share & discover realtime sensor, energy and environment data from objects, devices & buildings around the world. Pachube is a convenient, secure & scalable platform that helps you connect to & build the 'internet of things'.

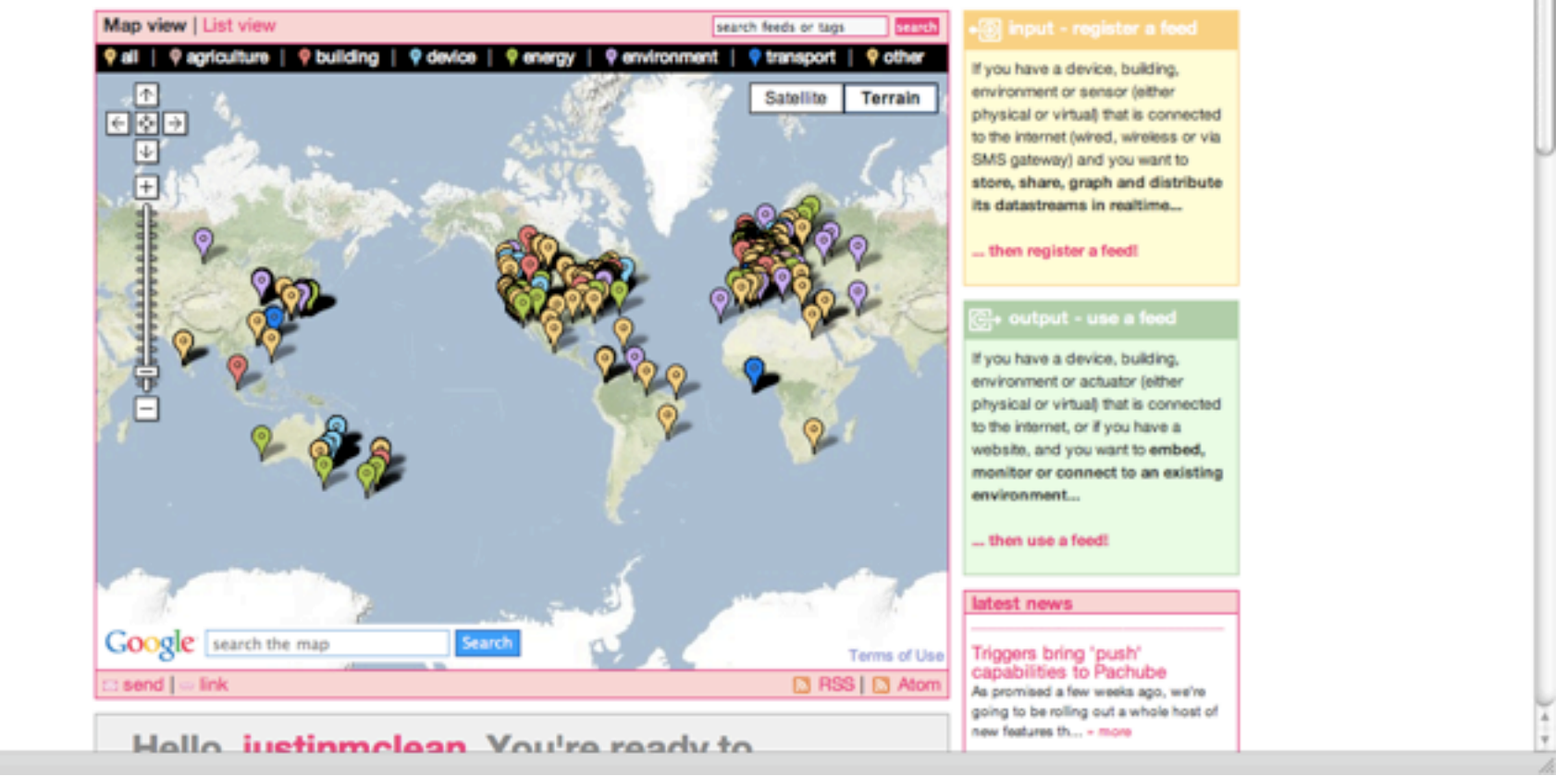

#### Pachube

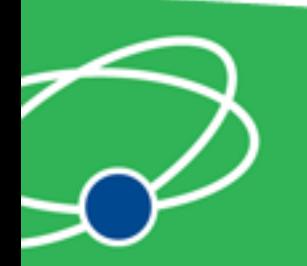

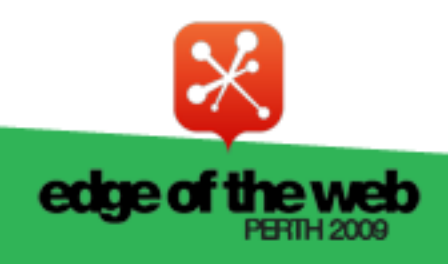

# Pachube API

- Communicates HTTP
- Plain text (csv), XML or Jason
- REST based
- Large base of supported languages

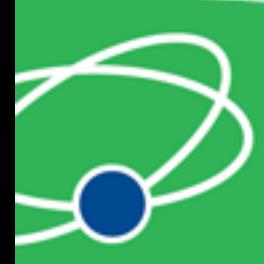

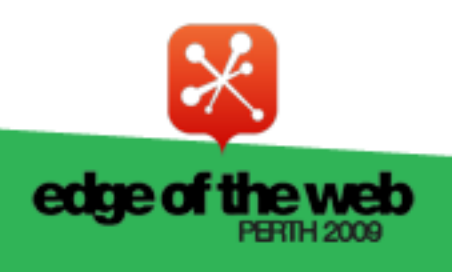

# Pachube Arduino Code

- Runs on Arduino with ethernet shield
- Sends values to Pachube
- Request values via Pachube

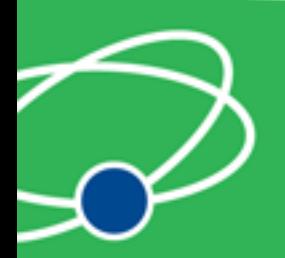

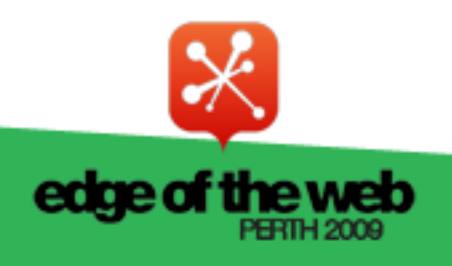

# Pachube Interaction

- Call Pachube API using HTTP call
- Parse XML
- XML is in EEML format
- Display or act on values

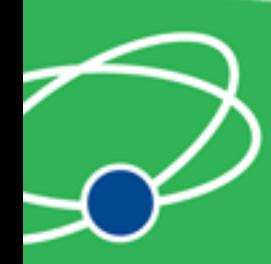

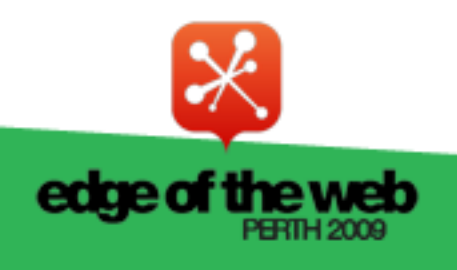

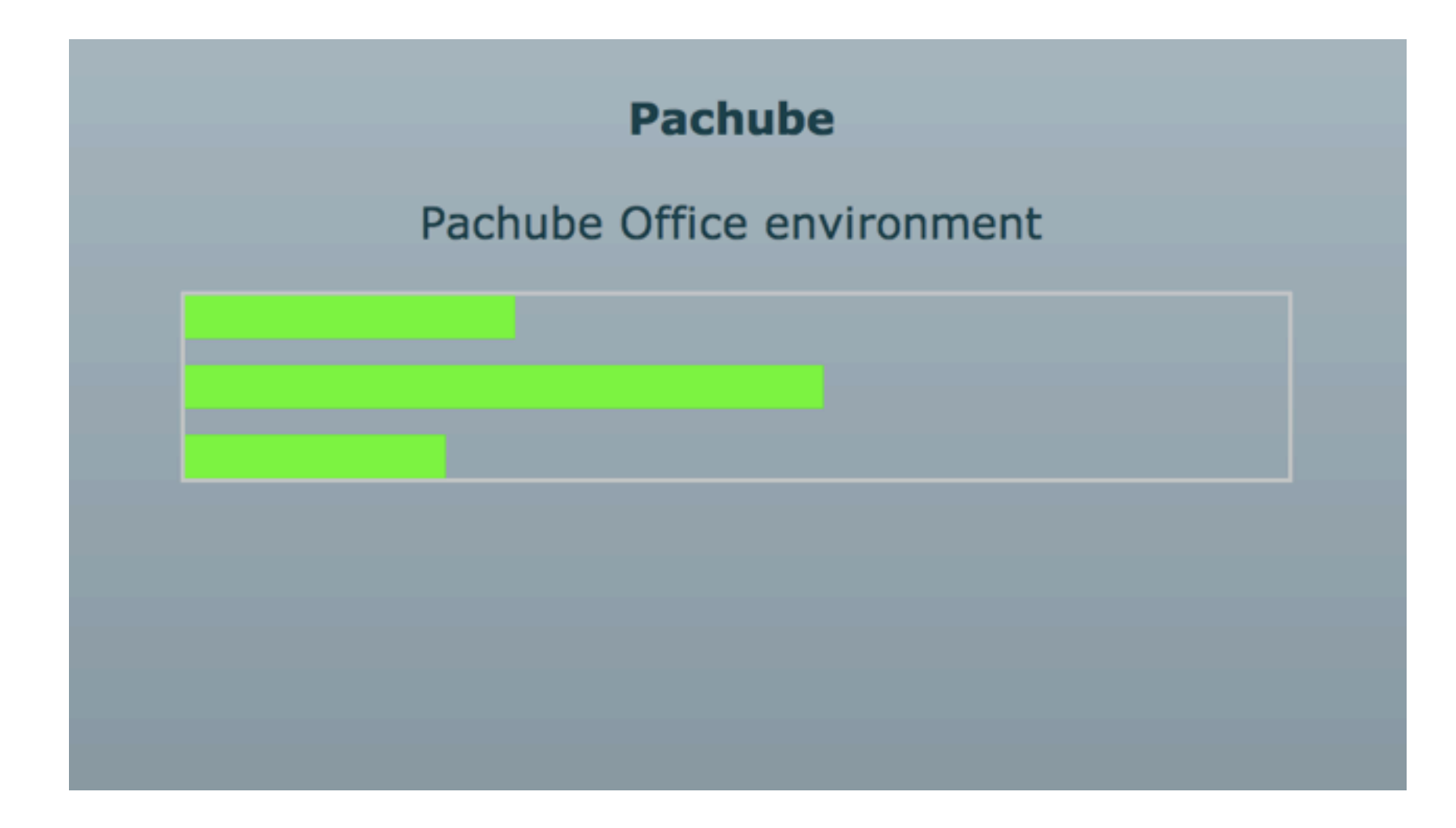

#### Pachube Demo

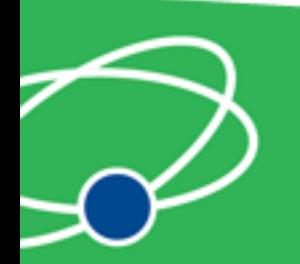

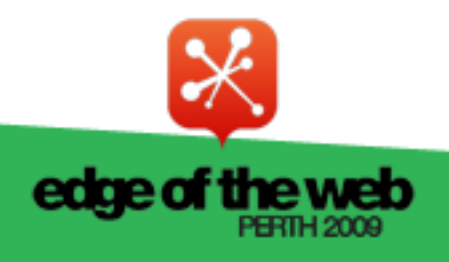

# Pachube Triggers

- Pachube can call an URL on value change
- The URL can be a dynamic

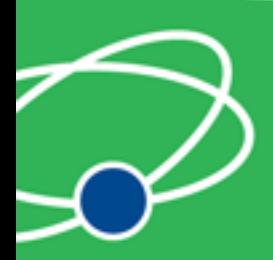

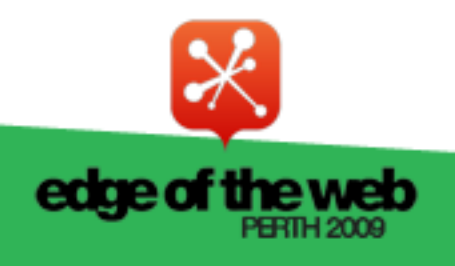

# Why do this?

- Expose yourself to new ideas and new ways of solving problems
- Involves interaction with the real world
- Encourages creativity
- Makes you a better programmer

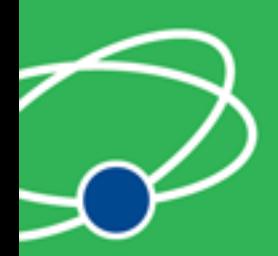

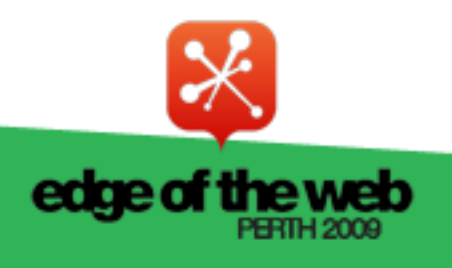

# It's Fun!

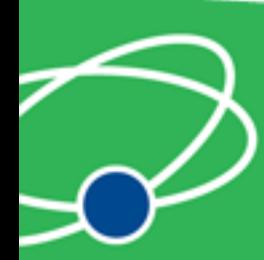

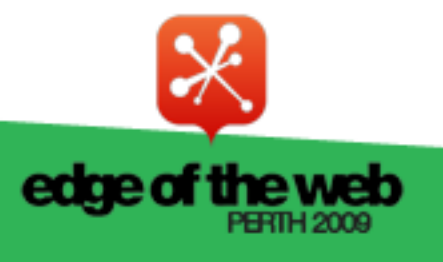

# Questions?

• Ask now, see me after session or email justin@classsoftware.com

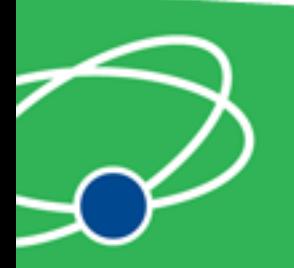

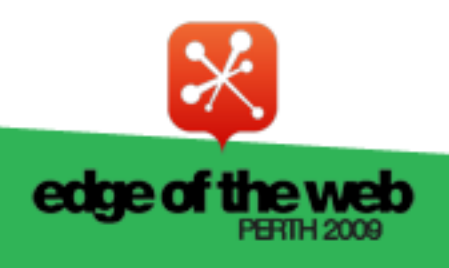

#### **Useful Sites**

List of useful hardware and software sites

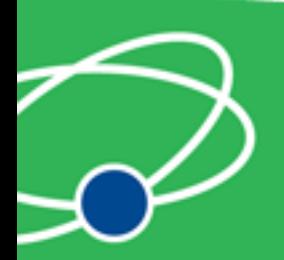

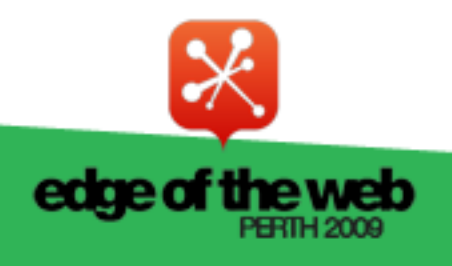

# Software Sites

- Arduino<http://www.arduino.cc>for software, user forum and playground
- Ethernet Shields [http://arduino.cc/en/](http://www.funnelio.cc) [Reference/Ethernet](http://www.funnelio.cc)
- [Pachhub http://www.pachube.com/](http://www.funnelio.cc)

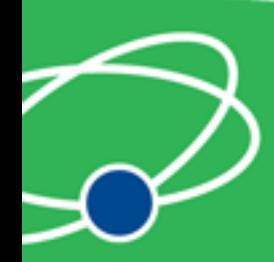

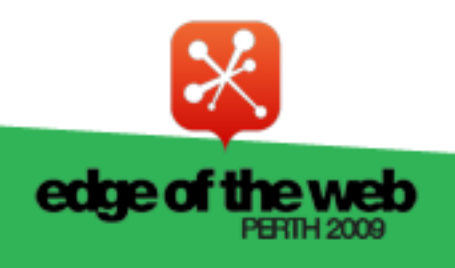

# Hardware Sites

- Spark Fun (US) [http://www.sparkfun.com/](http://www.sparkfun.com)
- Adafruit Indust[ries \(US\)](http://www.sparkfun.com) [http://](http://www.adafruit.com) [www.adafruit.com/](http://www.adafruit.com)
- [Electronic Goldmin](http://www.adafruit.com)e (US) [http://](http://www.goldmine-elec.com) [www.goldmine-elec.com/](http://www.goldmine-elec.com)

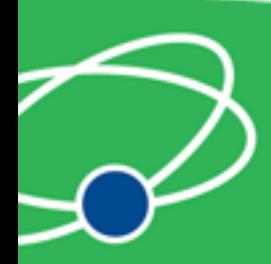

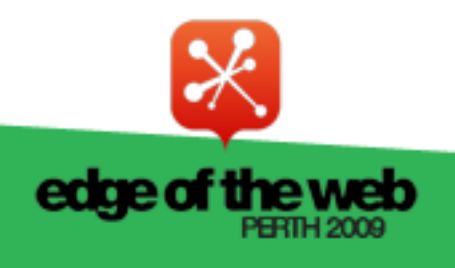

# Other Sites

- Lady Ada [http://www.ladyada.net/](http://www.ladyada.net)
- Evil Mad [Scientist](http://www.ladyada.net) [http://](http://www.evilmadscientist.com) [www.evilmadscientist.com/](http://www.evilmadscientist.com)
- [NY Resistor](http://www.evilmadscientist.com) [http://www.nycresistor.com/](http://www.nycresistor.com)
- Make Zine [http://makezine.com/](http://www.nycresistor.com)

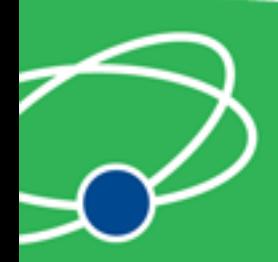

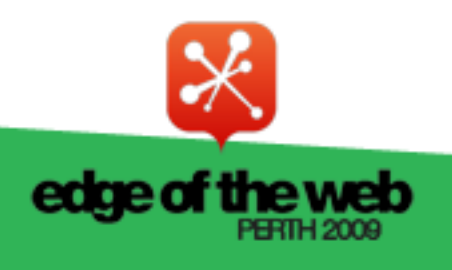